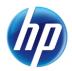

June 16, 2014
Announcement 755

# Online Prior Authorizations Have New Authorization and Service/Facility Type Options

The Provider Web Portal online prior authorization system has been updated to add new authorization types. The new prior authorization (PA) types replace the Inpatient, Outpatient and Ancillary authorization types in the drop-down list. The following PA types now appear in the Authorization Type drop-down list on the "Create Authorization: Step 1" page:

- M/S Inpatient For Medical Surgical inpatient PA requests
- M/S Outpatient/Lab For Medical Surgical outpatient or lab PA requests
- BH Inpatient/RTC/PHP/IOP For Behavioral Health inpatient, residential treatment center, partial hospitalization and intensive outpatient PA requests
- BH Outpatient For Behavioral Health outpatient and rehabilitation PA requests
- HH For Home Health and Private Duty Nursing PA requests
- DME For durable medical equipment, ocular and audiology PA requests

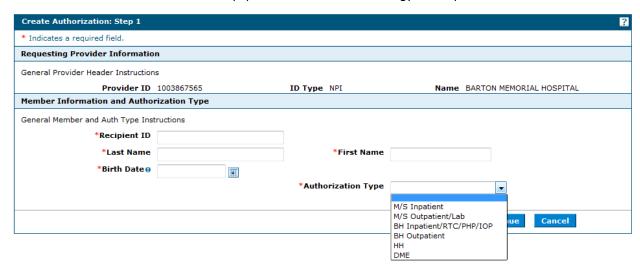

Once an Authorization Type is selected, either the Service Provider Information panel or Facility Information panel is displayed. The drop-down list for Service Type and Facility Type will have new options based on the Authorization Type that was selected.

The screen shots below show examples of the options that will appear.

#### Facility Type options for M/S Inpatient:

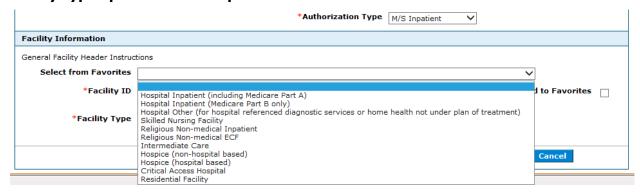

## Service Type options for M/S Outpatient/Lab:

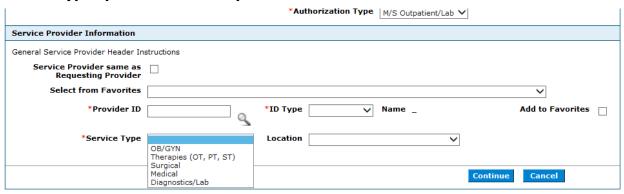

### Facility Type options for Behavioral Health Inpatient/RTC/PHP/IOP:

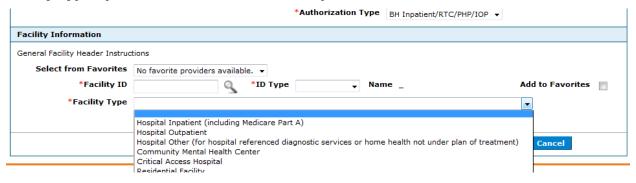

## **Service Type options for Behavioral Health Outpatient:**

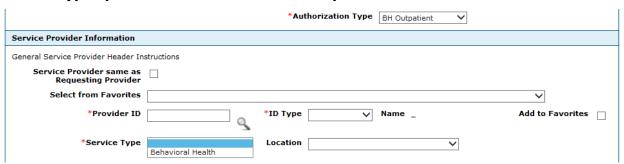

## Service Type options for Home Health:

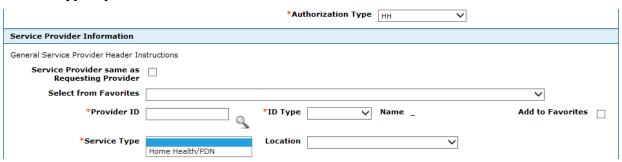

## **Service Type options for DME:**

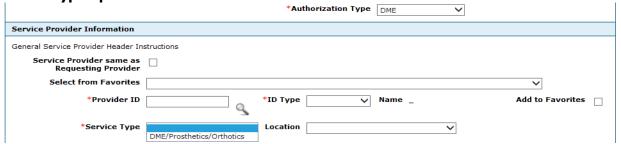